### SCHEDA DI RILEVAZIONE

### PER IL

# CENSIMENTO DELLE PARTECIPAZIONI PUBBLICHE

## (art. 17, commi 3 e 4, D.L. n. 90/2014)

SV.IM. CONSORTIUM – CONSORZIO PER LO SVILUPPO DELLE IMPRESE SOCIETA' CONSORTILE PER AZIONI IN LIQUIDAZIONE

### Dati relativi al 31/12/2019

#### DATI ANAGRAFICI DELLA PARTECIPATA

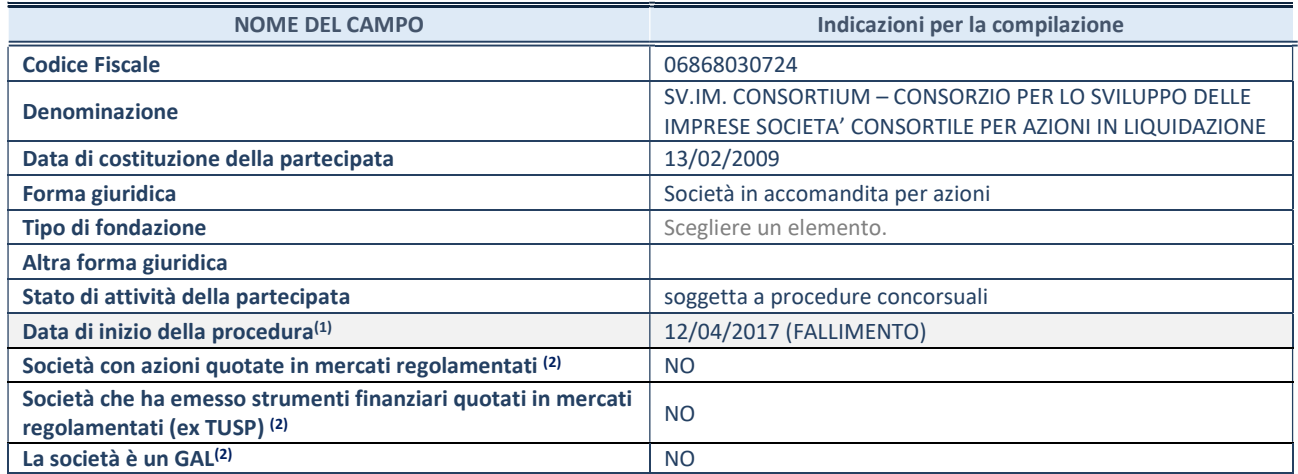

<sup>(1)</sup> Compilare solo se nel campo "stato di attività della partecipata" è stato indicato che sono in corso procedure di liquidazione volontaria o scioglimento oppure procedure concorsuali.

(2) Le società emittenti azioni o strumenti finanziari in mercati regolamentati e i Gruppi di Azione Locale (GAL) nell'applicativo sono individuati mediante elenchi ufficiali.

#### SEDE LEGALE DELLA PARTECIPATA

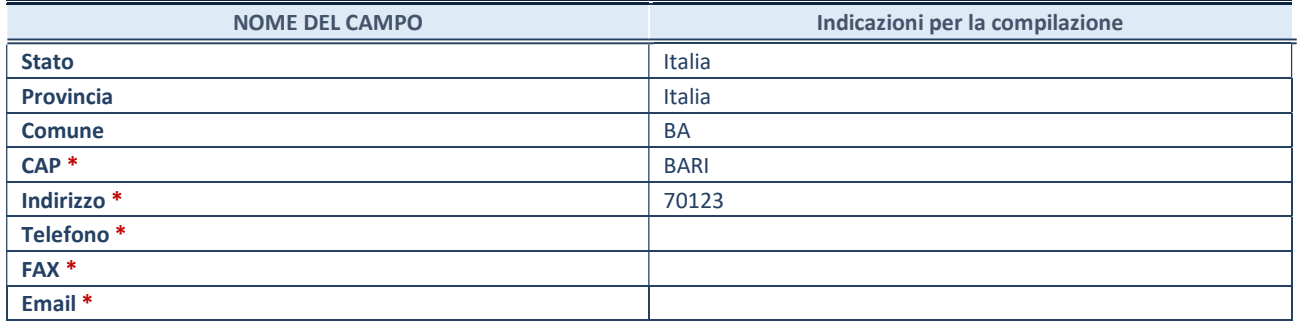

\*campo con compilazione facoltativa

#### SETTORE DI ATTIVITÀ DELLA PARTECIPATA

Indicare il settore ATECO rappresentativo dell'attività svolta. Nel caso in cui i settori siano più di uno, indicarli in ordine decrescente di importanza. Non è più richiesto indicare il peso di ciascuna attività.

La lista dei codici Ateco è disponibile al link http://www.istat.it/it/strumenti/definizioni-eclassificazioni/ateco-2007 :

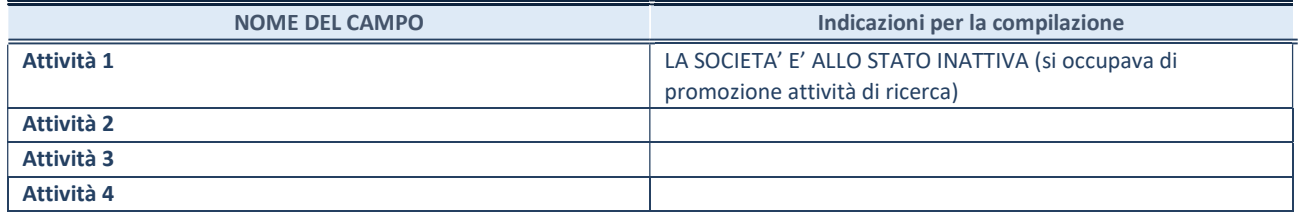

#### DATI SINTETICI DI BILANCIO DELLA PARTECIPATA

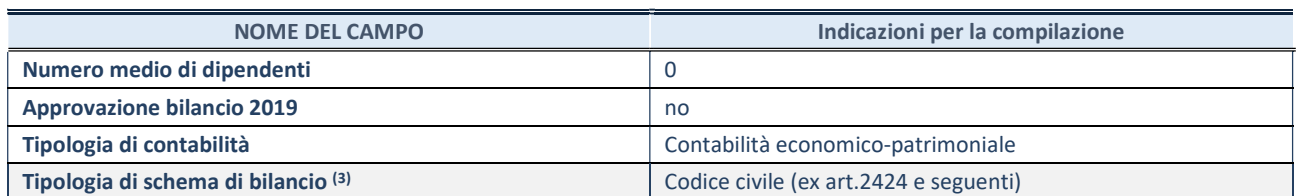

<sup>(3)</sup> Compilare il campo "Tipologia di schema di bilancio" solo se nel campo precedente è stato selezionato "Contabilità economico-patrimoniale".

Compilare l'appropriata sotto-sezione in base alla tipologia di contabilità adottata ("Contabilità economico patrimoniale" o "Contabilità finanziaria").

Se lo schema di bilancio adottato è di tipo "Bancario-assicurativo" la sezione non deve essere compilata.

ATTENZIONE: l'applicativo richiede la compilazione della sezione dati di bilancio d'esercizio solo nel caso in cui, secondo le informazioni acquisite da InfoCamere, la società non depositi, presso il Registro Imprese, il bilancio d'esercizio in formato elaborabile secondo lo standard XBRL.

Contabilità economico-patrimoniale – bilancio d'esercizio

Se la Tipologia di schema di bilancio adottata è "Codice Civile ex art.2424 e seguenti", compilare tutti i campi della sotto-sezione.

Se la Tipologia di schema di bilancio adottata è "Principi contabili internazionali (IAS-IFRS)" compilare tutti i campi esclusi quelli contrassegnati dalla (X).

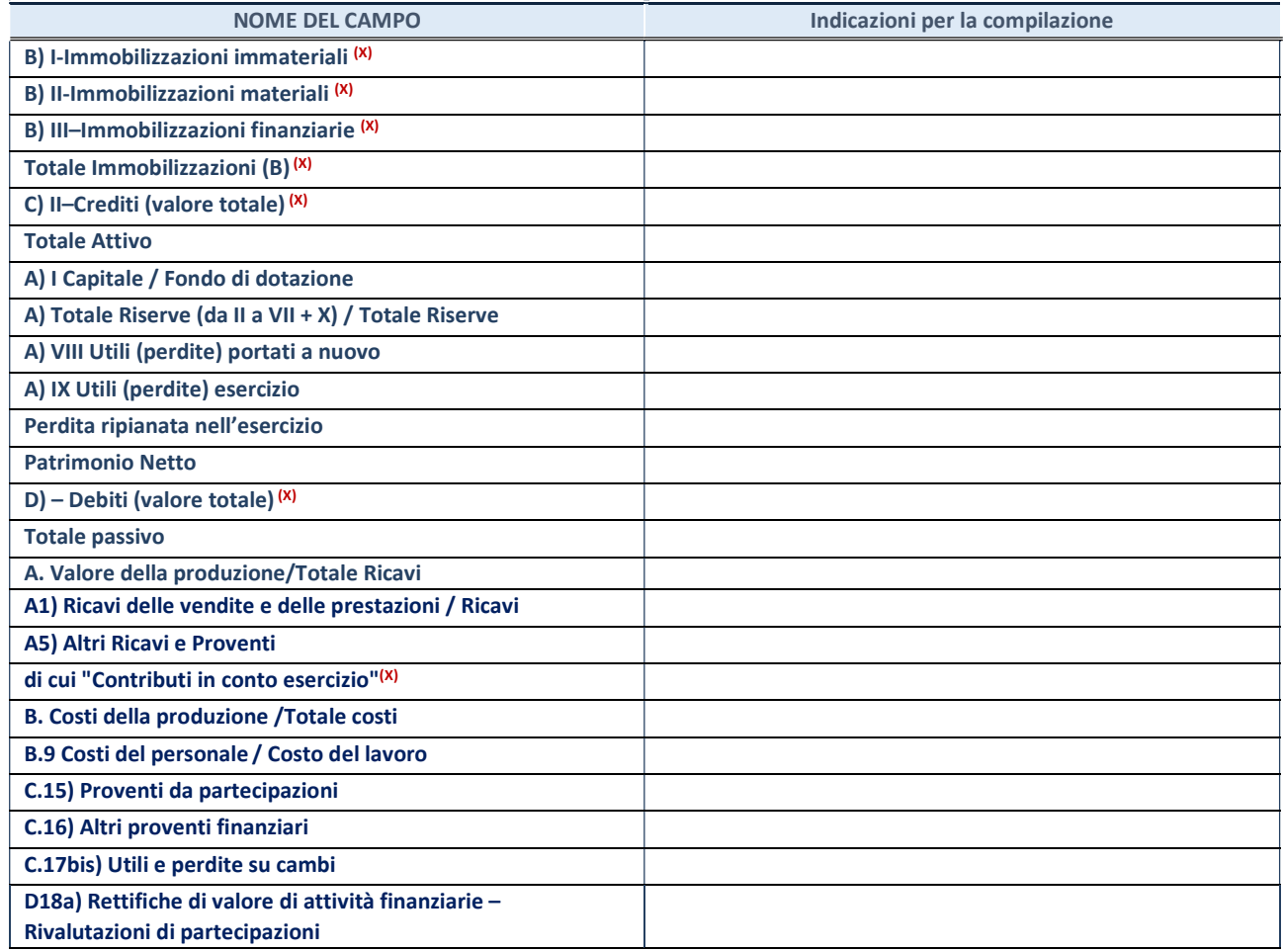

#### Contabilità finanziaria

ATTENZIONE: La sezione deve essere compilata solamente se la partecipata adotta una contabilità finanziaria.

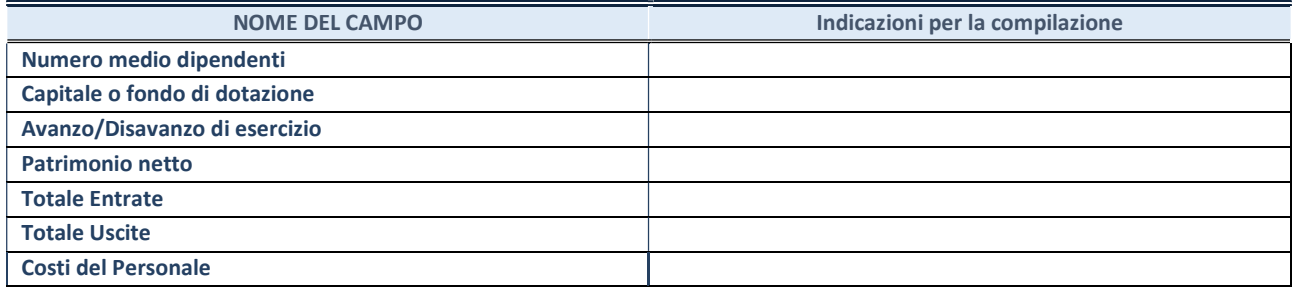

#### QUOTA DI POSSESSO (quota diretta e/o indiretta)

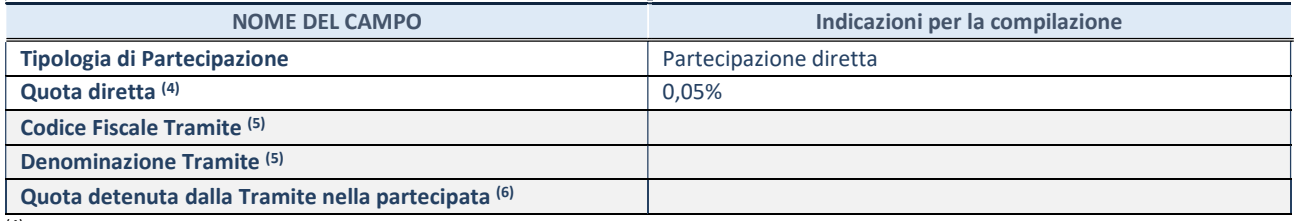

(4) Se la partecipazione è diretta o sia diretta che indiretta, inserire la quota detenuta direttamente dall'Amministrazione nella partecipata.

(5) Compilare se per "Tipologia di Partecipazione" è stato indicato "Partecipazione Indiretta" o "Partecipazione diretta e indiretta". Inserire CF e denominazione dell'ultima tramite attraverso la quale la partecipata è detenuta indirettamente dall'Amministrazione.

(6) Inserire la quota di partecipazione che la tramite detiene nella partecipata.

#### QUOTA DI POSSESSO – TIPO DI CONTROLLO

ATTENZIONE: compilare il campo "Tipo di controllo" se la partecipata è una Società, il campo "Tipo di controllo (organismo)" se la partecipata è un organismo. Non sono considerati "organismi" – a titolo esemplificativo - i soggetti che rientrano nel perimetro soggettivo del TUSP, come i consorzi e le aziende speciali di cui, rispettivamente all'art. 31 e all'art. 114 del TUEL, gli enti pubblici economici, gli enti pubblici non economici.

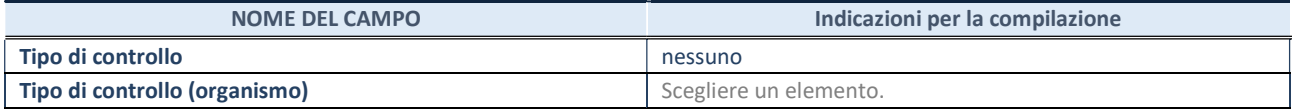

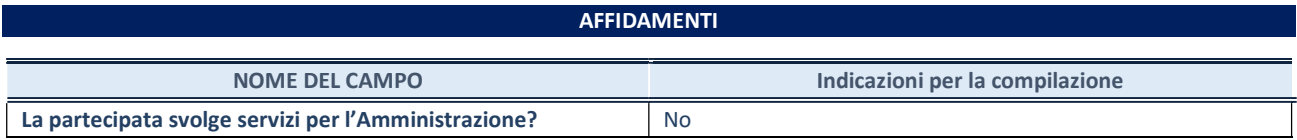

Se la partecipata non ha svolto servizi per l'Amministrazione nell'anno di riferimento della rilevazione i campi sottostanti non devono essere compilati.

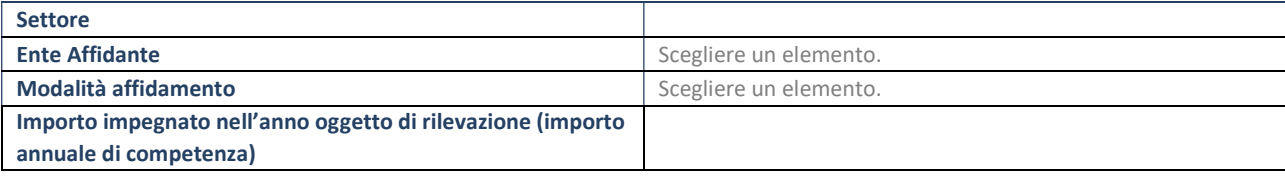

#### DATI CONTABILI DERIVANTI DAL RAPPORTO DI PARTECIPAZIONE

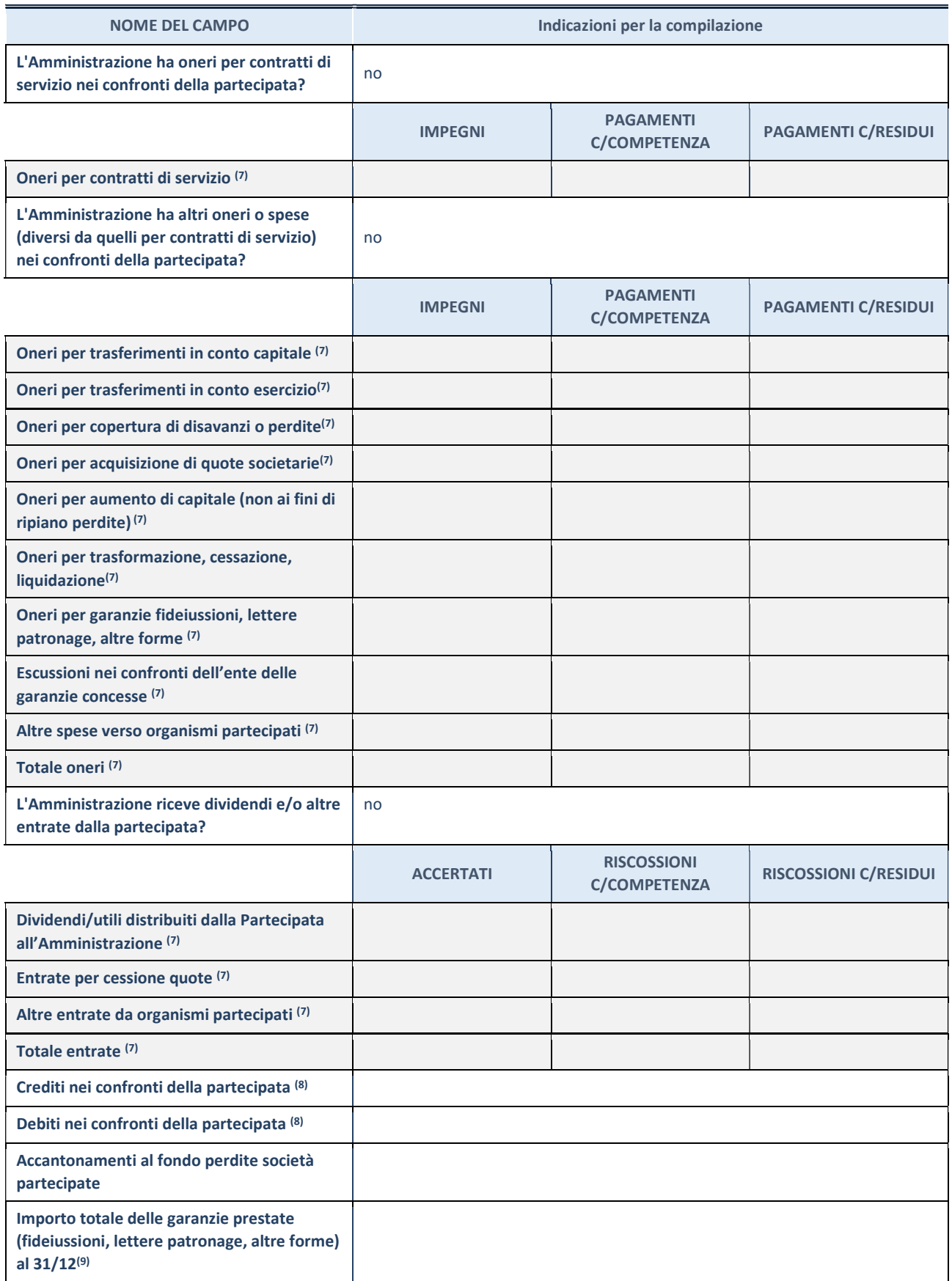

 $\overline{7}$  Compilare il campo se l'Amministrazione ha risposto "sì" alla domanda precedente.

(8) Indicare la somma dei crediti/debiti in Conto Competenza e in Conto Residui.

 $(9)$  Indicare l'importo delle garanzie in essere al 31/12 (comprese quelle accese nell'esercizio).

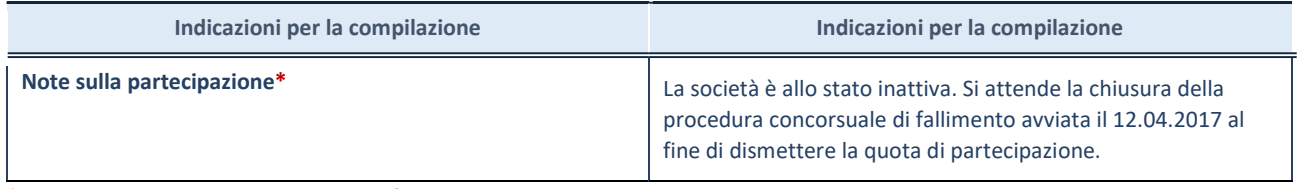

\*Campo testuale con compilazione facoltativa.

#### MOTIVAZIONI DEL NUOVO INSERIMENTO DI PARTECIPAZIONE

La Sezione deve essere compilata solo nel caso di partecipazione diretta acquisita nel corso dell'anno di riferimento della rilevazione oppure per segnalare che la partecipata era detenuta anche al 31/12/2018 ma non è stata dichiarata.

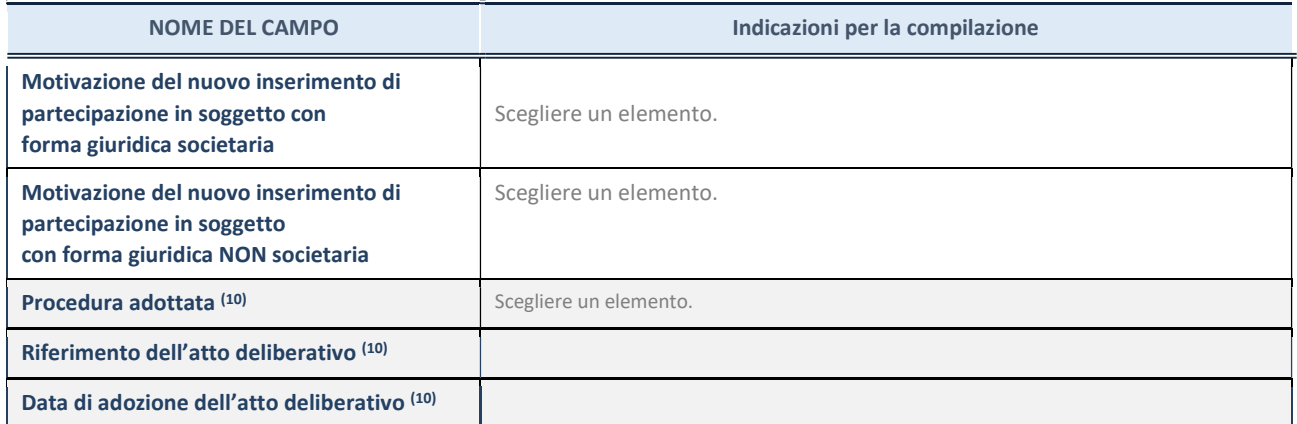

(10) Compilare il campo solo se l'Amministrazione dichiarante rientra nell'ambito soggettivo del TUSP e se la partecipata ha forma giuridica societaria.

#### \*\*\*\*\*

Per una partecipazione diretta detenuta al 31/12/2018 (censimento precedente) in una società (ossia in soggetto avente forma giuridica societaria) e non dichiarata al 31/12/2019 (censimento corrente), in luogo della scheda Partecipazione, deve essere compilata, in base alla tipologia di operazione realizzata, una delle schede:

- PARTECIPAZIONE NON PIÙ DETENUTA Alienazione della partecipazione
- PARTECIPAZIONE NON PIÙ DETENUTA Cessione della partecipazione a titolo gratuito
- PARTECIPAZIONE NON PIÙ DETENUTA Recesso dalla società
- PARTECIPAZIONE NON PIÙ DETENUTA Liquidazione /Scioglimento della società
- PARTECIPAZIONE NON PIÙ DETENUTA Fusione della società (per unione o per incorporazione)

Per non appesantire il presente documento, le schede sopra elencate sono state inserite all'interno delle "Schede di rilevazione per la Relazione attuazione piano di razionalizzazione" a cui pertanto si rinvia.